Государственное бюджетное профессиональное образовательное учреждение Самарской области «Чапаевский химико-технологический техникум»

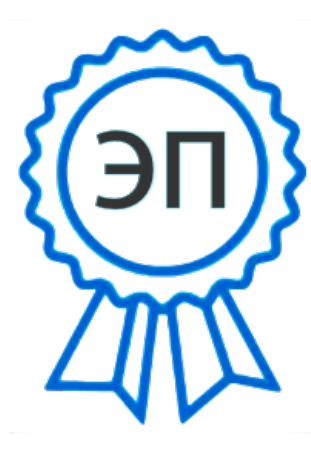

C=RU, O="ГБПОУ "" ЧХТТ""", CN=Первухина Е.В., E=him\_tech\_ch@samar a.edu.ru 00e8b104c1bd491e63 2023.01.30 15:15: 17+04'00'

УТВЕРЖДАЮ Директор ГБПОУ «ЧХТТ» \_\_\_\_\_\_\_\_\_\_\_\_ Е.В.Первухина 1 июня 2021 г.

### **РАБОЧАЯ ПРОГРАММА УЧЕБНОЙ ДИСЦИПЛИНЫ**

### **ОП.08 «ИНФОРМАЦИОННЫЕ ТЕХНОЛОГИИ ПРОФЕССИОНАЛЬНОЙ**

### **ДЕЯТЕЛЬНОСТИ»**

**«математический и общий естественнонаучный цикл» программы подготовки специалистов среднего звена по специальности по специальности 18.02.06Химическая технология органических веществ**

### **ОДОБРЕНО**

Предметной (цикловой) комиссией информатики и информационных технологий Председатель ПЦК \_\_\_\_\_\_\_\_\_\_ М.Ю. Толмачева Протокол № 10 24 мая 2021 г.

Составлена на основе федерального государственного образовательного стандарта СПО по специальности 18.02.06 Химическая технология органических веществ

Составитель: Самарина К.В., преподаватель ГБПОУ «ЧХТТ»

#### **Эксперты:**

Внутренняя экспертиза

Техническая экспертиза: Питасова А.В., преподаватель ГБПОУ «ЧХТТ» Содержательная экспертиза: Акимова Е.В.., преподаватель ГБПОУ «ЧХТТ»

Рабочая программа разработана на основе федерального государственного образовательного стандарта среднего профессионального образования по специальности: 18.02.06 Химическая технология органических веществ, утвержденного приказом Министерства образования и науки РФ от «7» мая 2014 г. №436.

Рабочая программа разработана в соответствии с разъяснениями по формированию примерных программ учебных дисциплин среднего профессионального образования на основе Федеральных государственных образовательных стандартов среднего профессионального образования, утвержденными И.М. Реморенко, директором Департамента государственной политики и нормативно-правового регулирования в сфере образования Министерства образования и науки Российской Федерации от 27 августа 2009 года.

Содержание программы реализуется в процессе освоения студентами программы подготовки специалистов среднего звена по специальности 18.02.06 Химическая технология органических веществ в соответствии с требованиями ФГОС СПО третьего поколения.

## **СОДЕРЖАНИЕ**

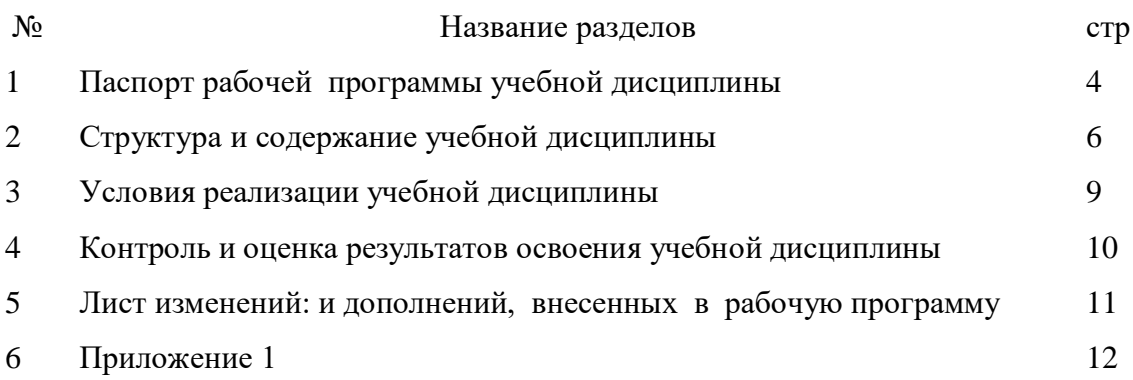

### **1. ПАСПОРТ РАБОЧЕЙ ПРОГРАММЫ УЧЕБНОЙ ДИСЦИПЛИНЫ**

#### **Информационное обеспечение профессиональной деятельности**

#### **1.1. Область применения рабочей программы**

Рабочая программа учебной дисциплины является частью подготовки специалистов среднего звена ГБПОУ «ЧХТТ» по специальности СПО 15.02.07 автоматизация технологических процессов и производств (по отраслям), разработанной в соответствии с ФГОС СПО третьего поколения.

Рабочая программа учебной дисциплины может быть использована в дополнительном профессиональном образовании и профессиональной подготовке специалистов электротехнического профиля.

Рабочая программа составляется для студентов заочной формы обучения.

**1.1 1.2. Место дисциплины в структуре подготовки специалистов среднего звена:** дисциплина относится к математическому и обще естественному научному циклу.

### **1.3. Цели и задачи учебной дисциплины - требования к результатам освоения учебной дисциплины:**

Базовая часть

В результате освоения дисциплины студент должен уметь:

- использовать изученные прикладные программные средства;
- использовать средства операционных систем и сред для обеспечения работы вычислительной техники;

В результате освоения дисциплины студент должен знать:

- программные методы планирования и анализа проведенных работ;
- виды автоматизированных информационных технологий;
- основные понятия автоматизированной обработки информации и структуру персональных электронно-вычислительных машин (далее - ЭВМ) и вычислительных систем;
- основные этапы решения задач с помощью ЭВМ, методы и средства сбора, обработки, хранения, передачи и накопления информации.

Вариативная часть - «не предусмотрено».

Содержание дисциплины ориентировано на подготовку студентов к освоению профессиональных модулей по специальности 15.02.07 автоматизация технологических процессов и производств (по отраслям) и овладению профессиональными компетенциями  $($  $\Pi$ K $)$ :

ПК 5.1 Осуществлять контроль параметров качества систем автоматизации;

ПК 5.2 Проводить анализ характеристик надежности систем автоматизации;

ПК 5.3 Обеспечивать соответствие состояния средств и систем автоматизации требованиям надежности.

В процессе освоения учебной дисциплины у студентов должны формироваться общие компетенции (ОК):

ОК 1. Понимать сущность и социальную значимость своей будущей профессии, проявлять к ней устойчивый интерес;

ОК 2. Организовывать собственную деятельность, выбирать типовые методы и способы выполнения профессиональных задач, оценивать их эффективность и качество;

ОК 3. Принимать решения в стандартных и нестандартных ситуациях и нести за них ответственность;

ОК 4. Осуществлять поиск и использование информации, необходимой для

эффективного выполнения профессиональных задач, профессионального и личностного развития;

ОК 5. Использовать информационно-коммуникационные технологии для совершенствования профессиональной деятельности;

ОК 6. Работать в коллективе и команде, эффективно общаться с коллегами, руководством, потребителями;

ОК 7. Брать на себя ответственность за работу членов команды (подчиненных), организовывать и контролировать их работу с принятием на себя ответственности за результат выполнения заданий;

ОК 8. Самостоятельно определять задачи профессионального и личностного развития, заниматься самообразованием, осознанно планировать повышение квалификации;

ОК 9. Ориентироваться в условиях частой смены технологий в профессиональной деятельности.

### **1.4 Количество часов на освоение рабочей программы учебной дисциплины:**

Максимальной учебной нагрузки студента 90 часа, в том числе:

- обязательной аудиторной учебной нагрузки студента 12 часов;
- самостоятельной работы студента 78 часов.

# **2. СТРУКТУРА И СОДЕРЖАНИЕ УЧЕБНОЙ ДИСЦИПЛИНЫ**

### **2.1. Объем учебной дисциплины и виды учебной работы**

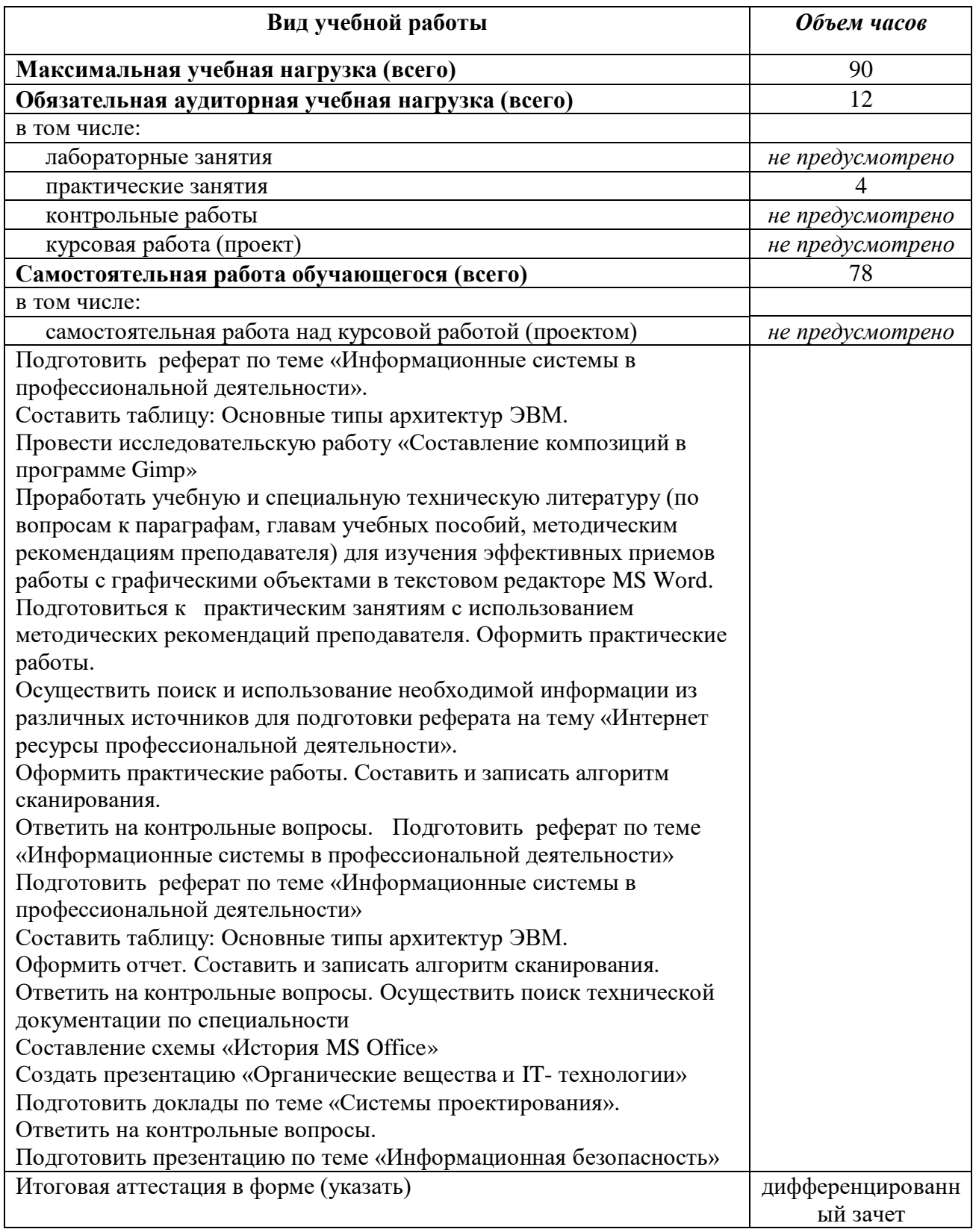

## **2.2. Тематический план и содержание учебной дисциплины**

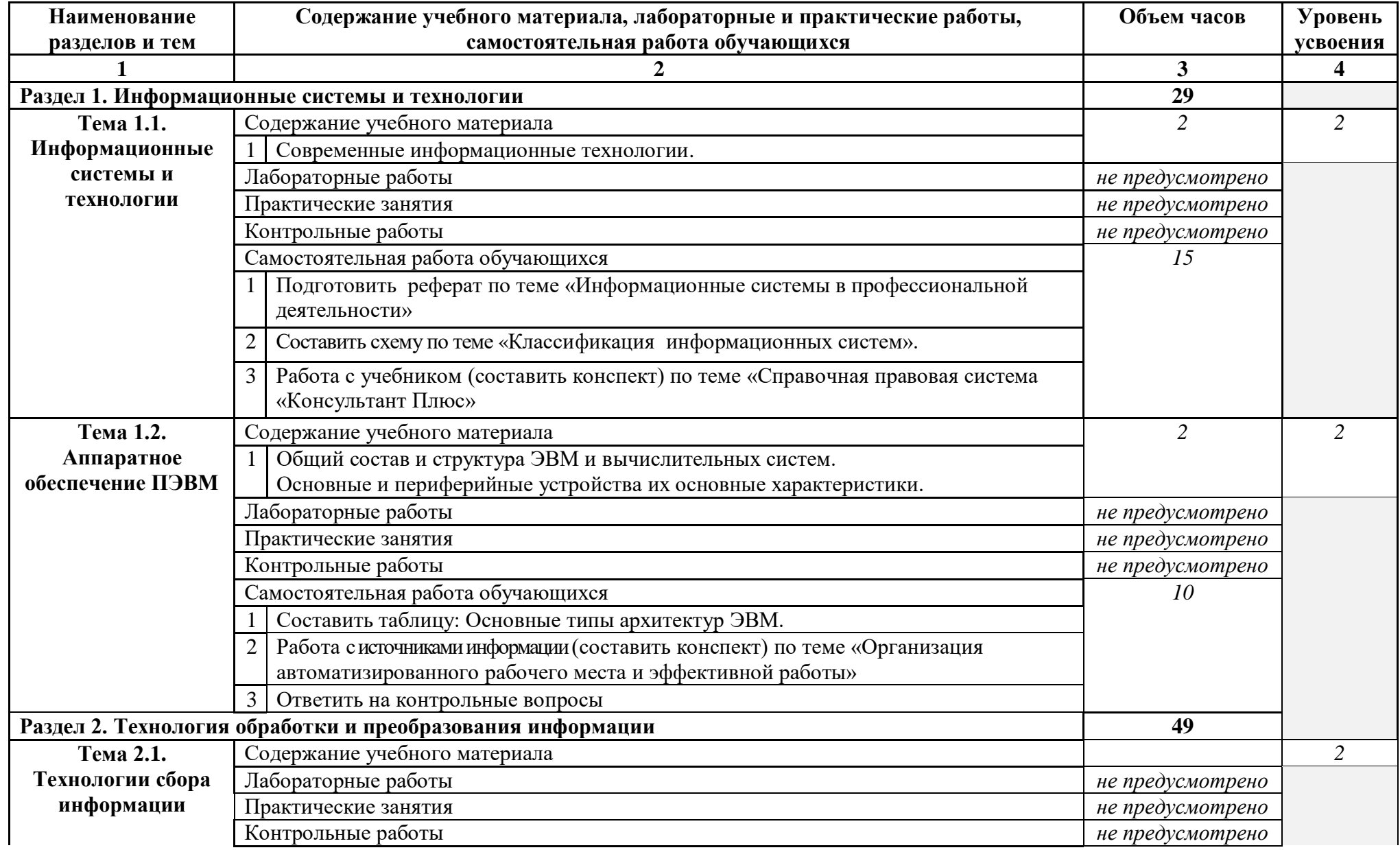

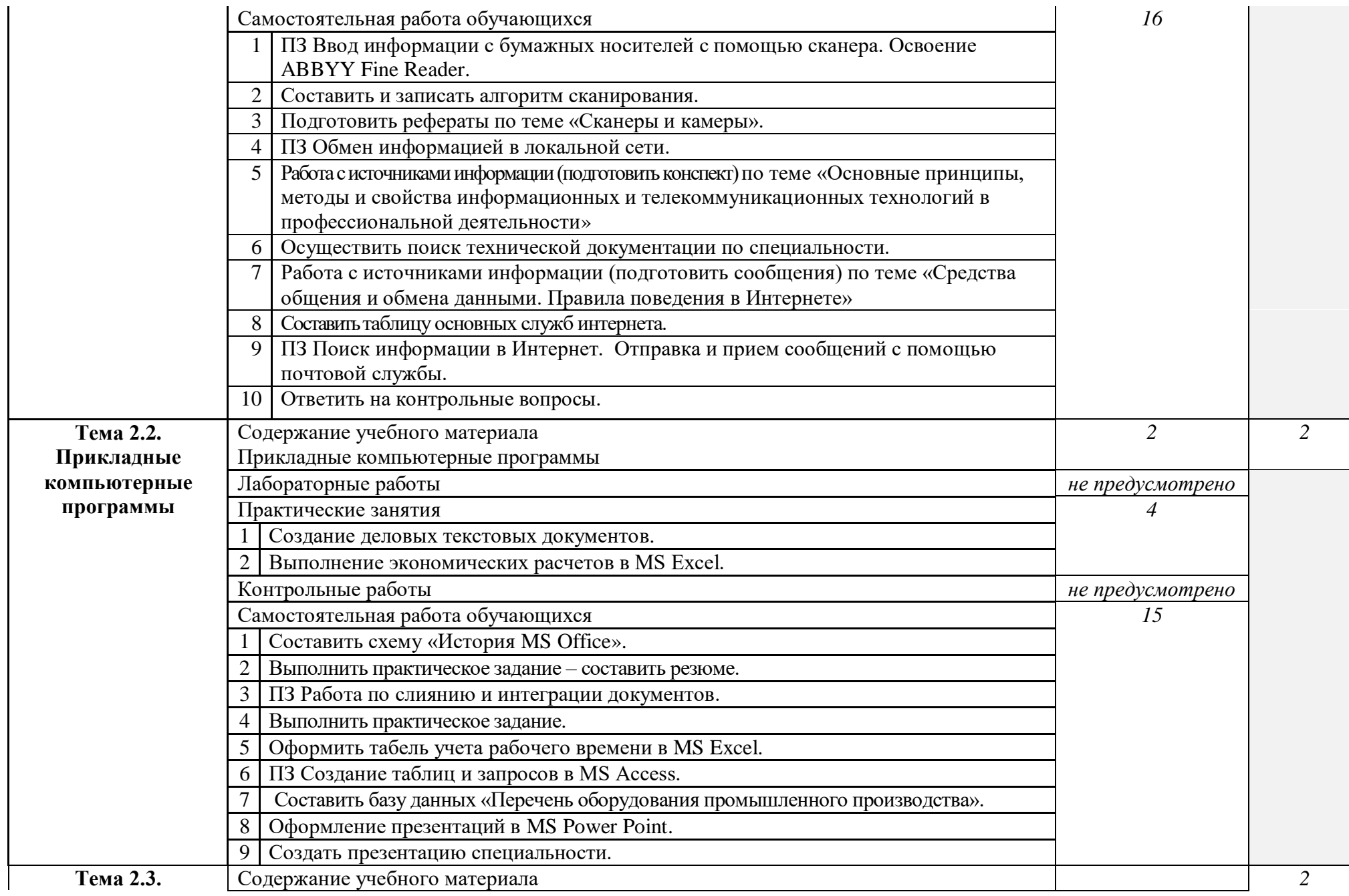

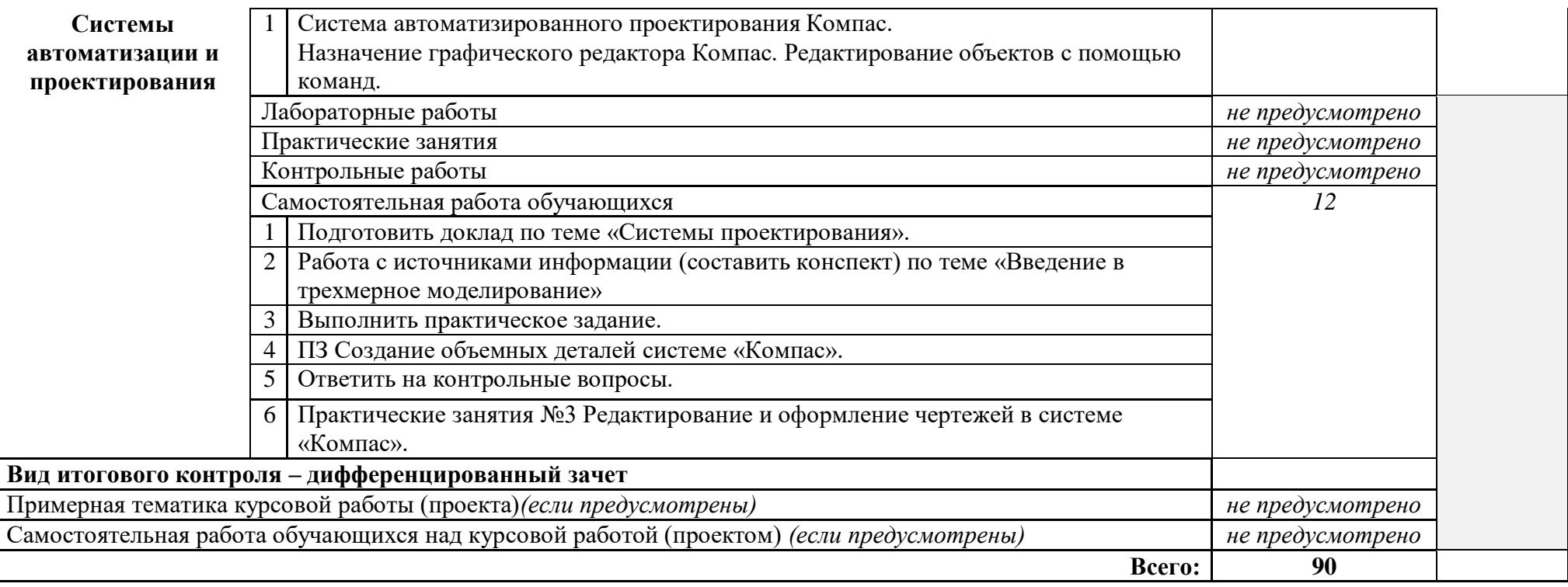

### **3. УСЛОВИЯ РЕАЛИЗАЦИИ ПРОГРАММЫ ДИСЦИПЛИНЫ**

### **3.1. Требования к минимальному материально-техническому обеспечению**

Для реализации учебной дисциплины имеется лаборатория «Информатики и информационных технологий»

Оборудование кабинета и рабочих мест кабинета:

- Компьютерный стол 9 шт
- $C$ тул 30 шт
- Доска маркерная 1 шт

Технические средства обучения:

- персональный компьютер 9 шт
- мультимедийный проектор 1 шт
- принтер 1 шт
- $c$ канер 1 шт

Программное обеспечение:

- Windows  $7 9$  IIIT
- Microsoft Office 2007- 9 IIIT
- Kaspersky AntiVirus (6.0)- 9 шт
- Exam 39 9 шт
- Интернет Цензор 9 шт
- Fine Reader 1 шт

**3.2 Информационное обеспечение обучения** (перечень рекомендуемых учебных изданий, Интернет-ресурсов, дополнительной литературы)

### **Основные источники:**

### Для преподавателей

- 1. Михеева Е.В. Информационные технологии в профессиональной деятельности: учеб. пособие. – М.: ОИЦ «Академия», 2010. – 384с.
- 2. Михеева Е.В. Практикум по информационным технологиям в профессиональной деятельности: учеб. пособие. – М.: ТК Велби, Изд-во Проспект, 2012. – 288с.
- 3. Михеева Е.В., Титова О.И. Информационные технологии в профессиональной деятельности экономиста и бухгалтера: учеб. пособие. – М.: ОИЦ «Академия», 2011. – 208с.
- 4. Федотова Е.Л. Информационные технологии в профессиональной деятельности: учеб. пособие. – ИД «ФОРУМ»: ИНФРА-М, 2012. – 368с.
- 5. Филимонова Е.В. Информационные технологии в профессиональной деятельности: учеб. пособие. – М.: Изд-во «Феникс», 2012. – 384с.

### Для студентов

- 6. Михеева Е.В. Информационные технологии в профессиональной деятельности: учеб. пособие. – М.: ОИЦ «Академия», 2010. – 384с.
- 7. Михеева Е.В. Практикум по информационным технологиям в профессиональной деятельности: учеб. пособие. – М.: ТК Велби, Изд-во Проспект, 2012. – 288с.
- 8. Михеева Е.В., Титова О.И. Информационные технологии в профессиональной деятельности экономиста и бухгалтера: учеб. пособие. – М.: ОИЦ «Академия», 2011. – 208с.
- 9. Федотова Е.Л. Информационные технологии в профессиональной деятельности: учеб. пособие. – ИД «ФОРУМ»: ИНФРА-М, 2012. – 368с.
- 10. Филимонова Е.В. Информационные технологии в профессиональной деятельности: учеб. пособие. – М.: Изд-во «Феникс», 2012. – 384с

### **Дополнительные источники:**

Для преподавателей

11. Безека С.В. Создание презентаций в MS PowerPoint 2007. – СПб.: ПИТЕР, 2010. – 275с.

12. Пикуза В.И. Экономические и финансовые расчеты в Excel. – СПб.: ПИТЕР, 2010. – 384с.

13. Ташков П.А. Интернет. Общие вопросы. – СПб.: ПИТЕР, 2010. – 416с.

14. Электронный ресурс: MS Office 2007 Электронный видео учебник. Форма доступа: [http://gigasize.ru.](http://gigasize.ru/)

15. Электронный ресурс: Российское образование. Федеральный портал. Форма доступа: http:/[/www.edu.ru/fasi.](http://www.edu.ru/fasi)

16. Электронный ресурс: Лаборатория виртуальной учебной литературы. Форма доступа: [http://www.gaudeamus.omskcity.com.](http://www.gaudeamus.omskcity.com/)

### Для студентов

17. Безека С.В. Создание презентаций в MS PowerPoint 2007. – СПб.: ПИТЕР, 2010. – 275с.

18. Пикуза В.И. Экономические и финансовые расчеты в Excel. – СПб.: ПИТЕР, 2010. – 384с.

19. Электронный ресурс: MS Office 2007 Электронный видео учебник. Форма доступа: [http://gigasize.ru.](http://gigasize.ru/)

20. Электронный ресурс: Российское образование. Федеральный портал. Форма доступа: http:/[/www.edu.ru/fasi.](http://www.edu.ru/fasi)

21. Электронный ресурс: Лаборатория виртуальной учебной литературы. Форма доступа: [http://www.gaudeamus.omskcity.com.](http://www.gaudeamus.omskcity.com/)

### **4. КОНТРОЛЬ И ОЦЕНКА РЕЗУЛЬТАТОВ ОСВОЕНИЯ ДИСЦИПЛИНЫ**

**Контроль и оценка** результатов освоения дисциплины осуществляется преподавателем в процессе проведения практических занятий и лабораторных работ, тестирования, а также выполнения обучающимися индивидуальных заданий.

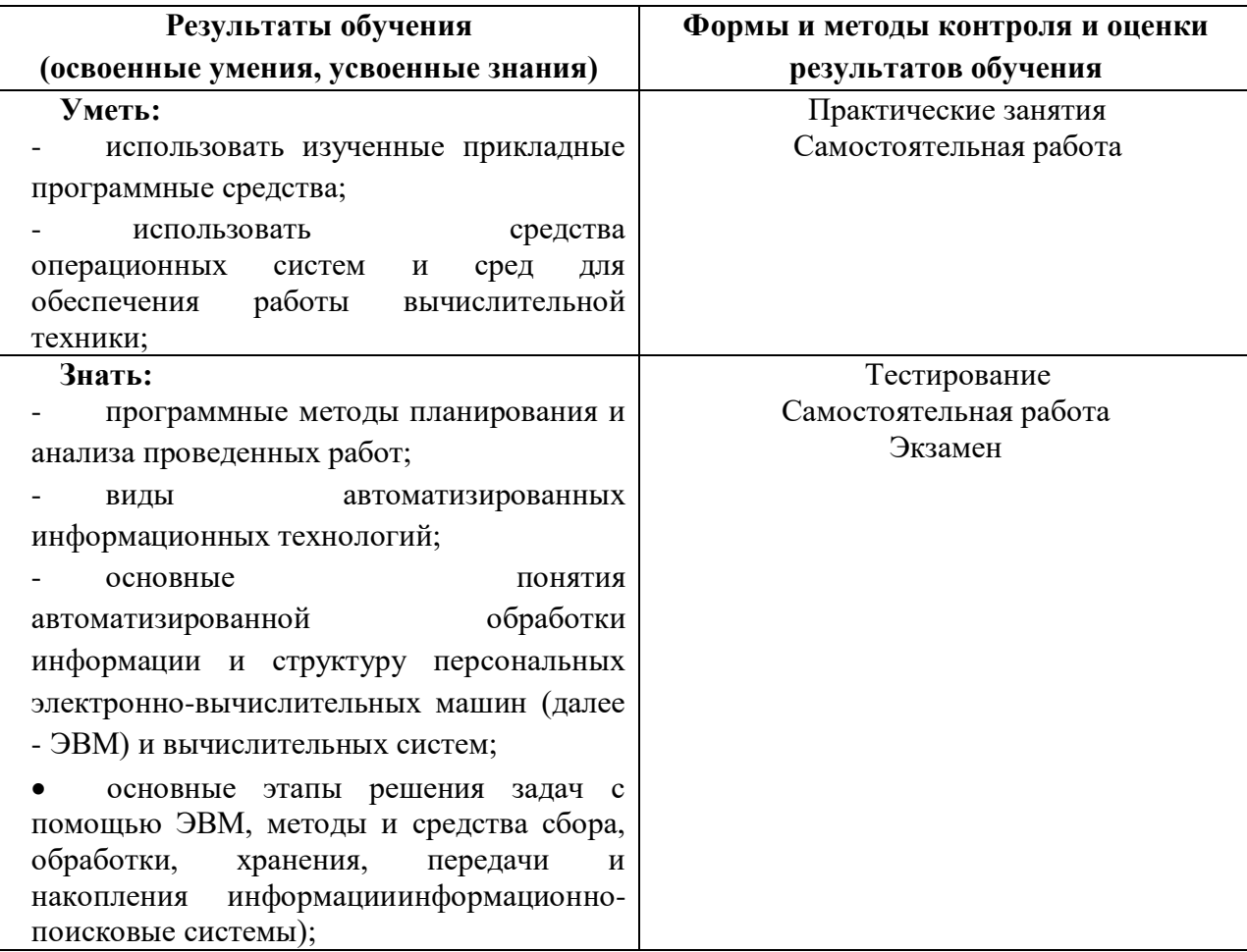

# **ЛИСТ ИЗМЕНЕНИЙ И ДОПОЛНЕНИЙ, ВНЕСЁННЫХ В РАБОЧУЮ ПРОГРАММУ**

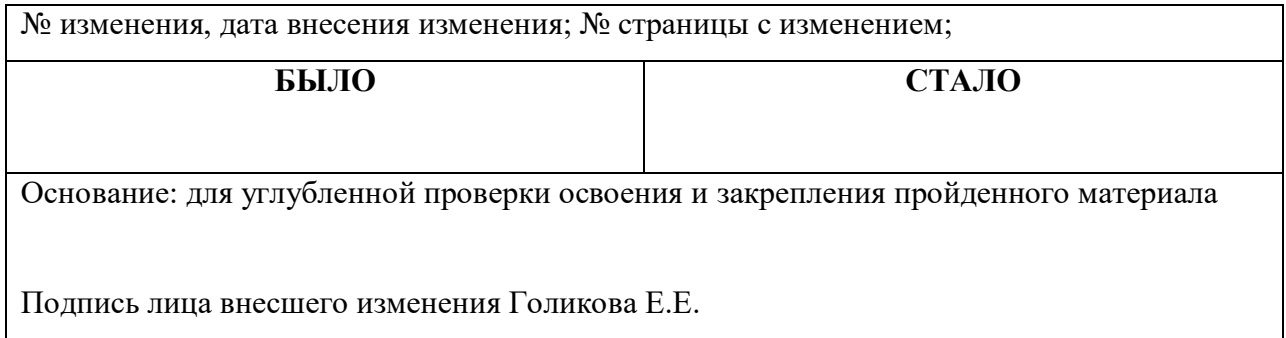

# **ПЛАНИРОВАНИЕ УЧЕБНЫХ ЗАНЯТИЙ С ИСПОЛЬЗОВАНИЕМ АКТИВНЫХ И ИНТЕРАКТИВНЫХ ФОРМ И МЕТОДОВ ОБУЧЕНИЯ**

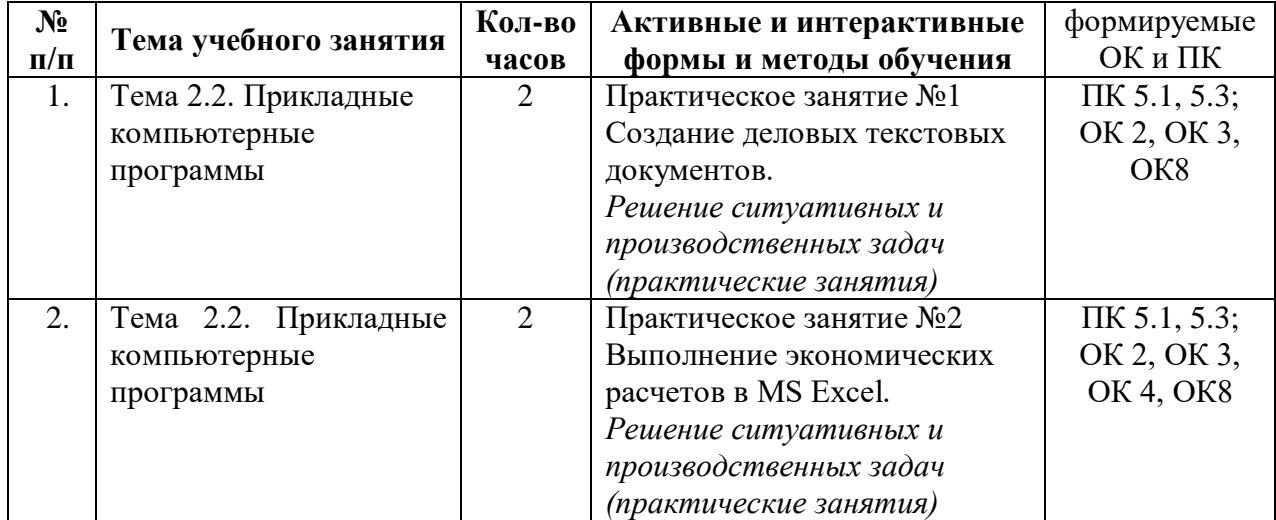